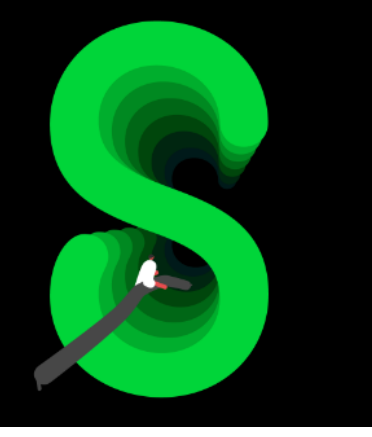

Documentation

Sage 100 Paie & RH

Juin 2023

# La proratisation du plafond de sécurité sociale

# Table des matières

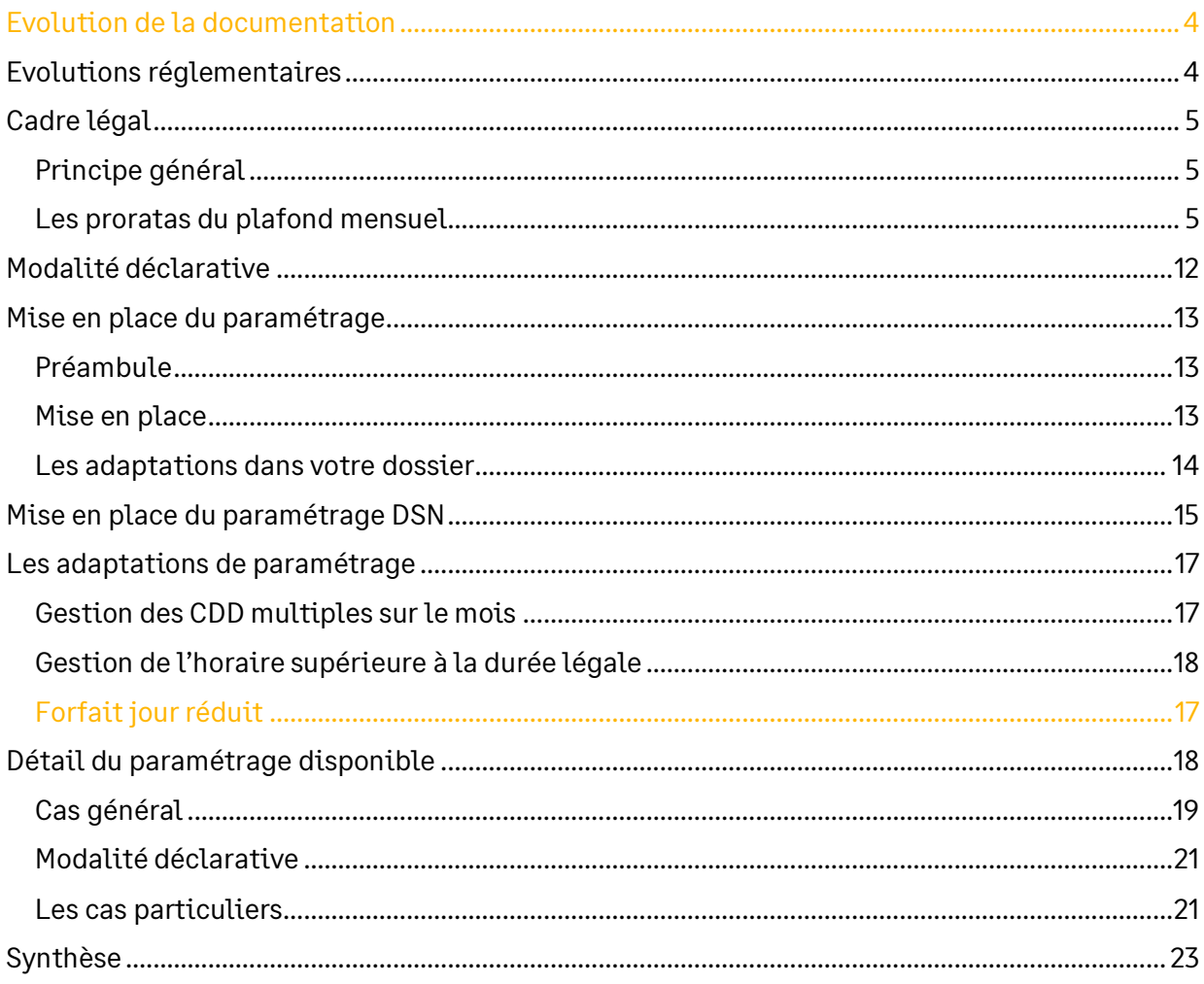

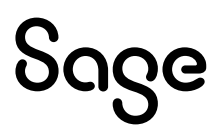

# Avertissement

Le plan de paie proposé a exclusivement pour vocation de vous aider dans la mise en place de votre dossier dans l'objectif d'établir vos bulletins de salaire. Des règles de paramétrages sont proposées par défaut sur la base des informations fournies par les Organismes de Protection Sociale (OPS) : URSSAF, Pôle emploi, Caisses de Retraite...

Cependant, il vous incombe de renseigner aussi vos propres spécificités. Pour vous accompagner, nous vous invitons à contacter votre partenaire habituel ou directement l'organisme concerné. Vous bénéficiez également d'un parcours de modules e-learning disponible sur votre espace Sage University et d'outils d'aide en ligne (Base de connaissances, centre d'aide en ligne et vos fils d'actualités mis à jour en temps réel).

Sage France ne pourra en effet être tenue pour responsable d'éventuelles erreurs observées dans le plan de Paie et dans les bulletins de salaire qui sont édités.

Dans l'hypothèse où le destinataire du bulletin de salaire subi un préjudice financier ou autre du fait d'erreurs constatées dans le plan de paie et/ou dans les bulletins de salaire, la responsabilité de Sage ne pourra en aucun cas être engagée, conformément aux Conditions Générales d'Utilisation des Progiciels Sage.

Concernant les déclarations sociales nominatives, le périmètre DSN couvert est :

- DSN Signalement arrêt de travail / Signalement de reprise
- DSN Signalement de fin de contrat de travail
- DSN Signalement de fin de contrat de travail unique
- DSN Signalement d'amorçage des données variables
- DSN mensuelle (\*)
- **PASRAU**

(\*) Nous attirons votre attention sur le fait que notre solution ne permet pas de gérer les situations particulières liées au statut juridique et social des gens de la mer (ENIM) et toutes autres situations auxquelles Sage ne serait pas en mesure de répondre du fait d'éventuelles évolutions des cahiers techniques de la norme DSN applicable. Le cas échéant, Sage complètera la documentation des produits concernés sans délai.

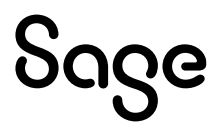

# <span id="page-3-0"></span>Evolution de la documentation

- **Juin 2023** : Toujours en attente des informations déclaratives
- **Avril 2023** : Ajout d'un test dans le calcul du plafond pour les salariés en forfait jours
- **Mars 2023** : Consignes déclaratives du plafond
- **Janvier 2023** :
	- Mise à jour du cadre légal (uniquement documentation)
	- Charte documentation
- **Janvier 2022** : Proposition de paramétrage pour les forfaits jours réduits (uniquement documentation)
- **Mai 2021** : Changement de nom du produit
- **Novembre 2020** : Mise à jour Avertissement pour le périmètre DSN

# <span id="page-3-1"></span>Evolutions réglementaires

BOSS : Assiette générale - Chapitre 6 - [Le plafond de la sécurité sociale](https://boss.gouv.fr/portail/accueil/regles-dassujettissement/assiette-generale.html#titre-chapitre-6---le-plafond-de-la-se)

Site URSSAF : [Le plafond de la Sécurité sociale](https://www.urssaf.fr/portail/home/employeur/calculer-les-cotisations/la-base-de-calcul/lassiette-maximale/la-notion-de-plafond/le-calcul-du-plafond.html)

Décret n°2017-858 du 9 mai 2017 - Article 8

Circulaire ARRCO AGIRC n°2017-09-DRJ du 27 octobre 2017

• Evolution liée à la publication du BOSS en avril 2021 :

#### Assiette générale – Chapitre 6 :

*« §830 : Le plafond applicable aux salariés soumis à un régime de forfait annuel en jours dont la durée est inférieure à 218 jours sur l'année ou à la durée équivalente à un temps plein fixée par une convention ou un accord collectif de travail si elle est inférieure, peut également être réduit, dans les mêmes conditions. Le recours à cette possibilité implique de recueillir, par tout moyen, le consentement du salarié concerné.*

*Ce rapport ne peut pas conduire à un résultat supérieur à la valeur du plafond de la sécurité sociale.*

*La formule applicable est alors la suivante : valeur mensuelle du plafond x (durée du forfait en jours / 218 jours ou durée équivalente à un temps plein fixée par une convention ou un accord collectif de travail si elle est inférieure). »*

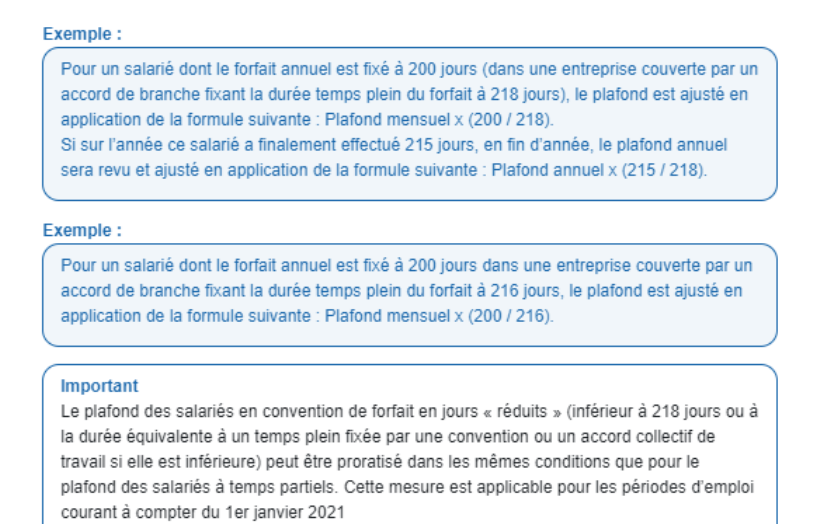

Au 1<sup>er</sup> janvier 2018, les règles de calcul du plafond de la sécurité sociale sont simplifiées.

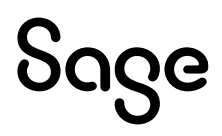

# <span id="page-4-0"></span>Cadre légal

### <span id="page-4-1"></span>Principe général

Le plafond mensuel de sécurité sociale est systématiquement appliqué, que le versement de la rémunération soit exprimé en mois, en jours ou en heures.

*« [§690](https://boss.gouv.fr/portail/accueil/regles-dassujettissement/assiette-generale.html#titre-chapitre-6---le-plafond-de-la-se:~:text=la%20s%C3%A9curit%C3%A9%20sociale-,690,-Le%20plafond%20de) : Le plafond de la sécurité sociale est le montant maximum des rémunérations ou gains à prendre en compte pour le calcul de certaines cotisations, principalement les cotisations d'assurance vieillesse de base. Il sert également de référence pour la définition de l'assiette de certaines contributions et le calcul des droits sociaux.*

*[§700](https://boss.gouv.fr/portail/accueil/regles-dassujettissement/assiette-generale.html#titre-chapitre-6---le-plafond-de-la-se:~:text=des%20droits%20sociaux.-,700,-Le%20montant%20de) : Le montant de ce plafond est déterminé pour chaque salarié lors de l'établissement de chaque paie et fait l'objet d'une régularisation au mois le mois, dans le cadre d'une année civile. »*

*« [§730](https://boss.gouv.fr/portail/accueil/regles-dassujettissement/assiette-generale.html#titre-chapitre-6---le-plafond-de-la-se:~:text=du%20temps%20travaill%C3%A9-,730,-La%20valeur%20du) : La valeur du plafond retenue pour chaque paie est ajustée en fonction de la périodicité de la paie ou, lorsque le salarié n'a pas été présent au cours de l'ensemble de cette période, à proportion des jours couverts par le contrat de travail au cours de cette période. Ce mode de calcul uniforme permet de prendre en compte d'une manière identique l'ensemble des périodes d'absence et de présence de tous les salariés pour le calcul de la rémunération soumise aux cotisations dans la limite du plafond.*

*[§740](https://boss.gouv.fr/portail/accueil/regles-dassujettissement/assiette-generale.html#titre-chapitre-6---le-plafond-de-la-se:~:text=limite%20du%20plafond.-,740,-Pour%20les%20salari%C3%A9s) : Pour les salariés dont la rémunération est mensuelle, la valeur mensuelle du plafond est donc systématiquement appliquée. Ce mode de calcul conduit à ne pas prendre en compte les heures supplémentaires effectuées dans la mesure où le plafond est calculé en fonction des jours travaillés. Le cas échéant, le plafond est ajusté à due proportion du nombre de jours calendaires durant lesquels le salarié a été occupé, en application de la formule suivante :*

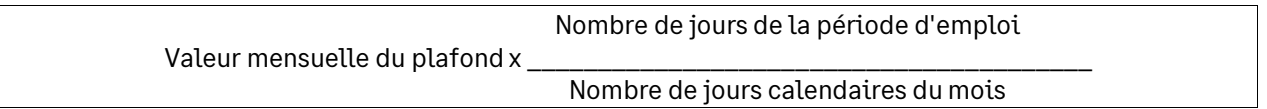

*[§750](https://boss.gouv.fr/portail/accueil/regles-dassujettissement/assiette-generale.html#titre-chapitre-6---le-plafond-de-la-se:~:text=calendaires%20du%20mois)-,750,-Le%20nombre%20de) : Le nombre de jours de la période d'emploi au numérateur correspond au nombre de jours calendaires, desquels sont retirés les jours d'absence ne donnant pas lieu à maintien de la rémunération.*

*Le nombre de jours à prendre en compte au dénominateur est le nombre de jours du mois (soit 28, 29, 30 ou 31 jours).*

*Si le salarié est présent tout au long du mois, le nombre de jours de la période d'emploi est égal au nombre de jours calendaires du mois.*

*[§760](https://boss.gouv.fr/portail/accueil/regles-dassujettissement/assiette-generale.html#titre-chapitre-6---le-plafond-de-la-se:~:text=760,Ce) : Ce principe d'ajustement s'applique pour les cas des salariés entrés ou sortis en cours de mois, des salariés à temps partiel et des absences en cours de mois.*

*[§770](https://boss.gouv.fr/portail/accueil/regles-dassujettissement/assiette-generale.html#titre-chapitre-6---le-plafond-de-la-se:~:text=770,Le%20cas%20%C3%A9ch%C3%A9ant) : Le cas échéant, les différentes règles d'ajustement du plafond sont cumulables. »*

<span id="page-4-2"></span>Cette formule est appliquée lors de chaque paiement de la rémunération.

### Les proratas du plafond mensuel

### Les temps partiels

Pour les salariés à temps partiel, le plafond de référence est proratisé par le rapport entre :

- La durée de travail inscrite au contrat de travail (majorée du nombre d'heures complémentaires effectuées dans le mois)
- La durée légale du travail (ou, si elle est inférieure, à la durée conventionnelle du travail ou à la durée du travail applicable dans l'établissement)

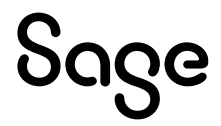

Plafond mensuel X

Durée contractuelle + heures complémentaires

Durée légale du travail

Si la durée conventionnelle est inférieure à la durée légale de travail, celle-ci est retenue au numérateur de la formule.

Ce rapport ne peut pas conduire à un résultat supérieur à la valeur mensuelle du plafond de sécurité sociale.

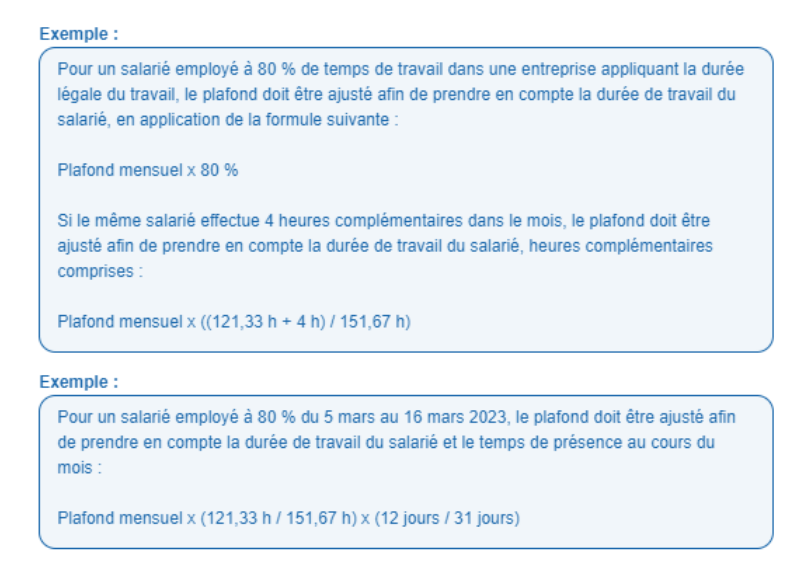

### Les forfaits jours

*« [§830](https://boss.gouv.fr/portail/accueil/regles-dassujettissement/assiette-generale.html#titre-chapitre-6---le-plafond-de-la-se:~:text=du%20temps%20partiel.-,830,-Le%20plafond%20applicable) : Le plafond applicable aux salariés soumis à un régime de forfait annuel en jours dont la durée est inférieure à 218 jours sur l'année ou à la durée équivalente à un temps plein fixée par une convention ou un accord collectif de travail si elle est inférieure, peut également être réduit, dans les mêmes conditions. Le recours à cette possibilité implique de recueillir, par tout moyen, le consentement du salarié concerné.*

*Ce rapport ne peut pas conduire à un résultat supérieur à la valeur du plafond de la sécurité sociale.*

*La formule applicable est alors la suivante :*

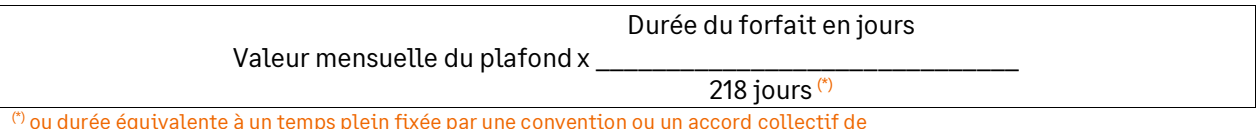

 $\overset{\circ}{\cdot}$ ou durée équivalente à un temps plein fixée par une convention ou un accord collectif de travail si elle est inférieure

### Les forfaits heures

Pour les salariés temps partiel en forfait annuel en heure, le plafond est proratisé comme suit :

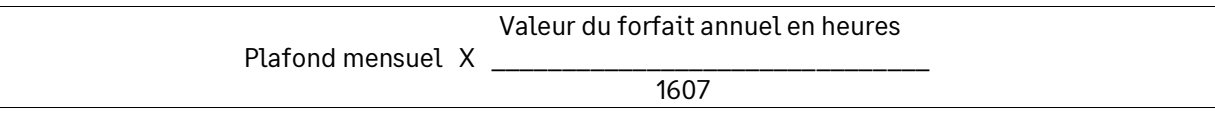

Exemple : Un salarié temps partiel en forfait heures de 940 heures/an : Plafond x (940 / 1607) En décembre, il effectue 10 heures complémentaires, le plafond de décembre : Plafond x ((940 + 10) / 1607)

#### La comparaison avec le salaire à temps plein reconstitué et le plafond de sécurité sociale est supprimée.

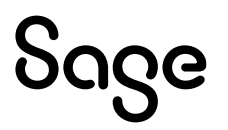

### Les Entrées / Sorties

Les règles de proratisation du plafond de sécurité sociale pour les salariés dont le contrat de travail a commencé ou pris fin en cours de mois sont également modifiées.

A compter du 1er janvier 2018, lorsque le contrat de travail d'un salarié ne couvre pas l'intégralité du mois, le plafond est réduit à due proportion du nombre de jours de la période pendant laquelle le salarié est employé.

*[§790](https://boss.gouv.fr/portail/accueil/regles-dassujettissement/assiette-generale.html#titre-chapitre-6---le-plafond-de-la-se-section-2---determination-de-las-a-principe-de-lajustement-a-due-1-salaries-entres-ou-sortis-en-c:~:text=cours%20de%20mois-,790,-En%20cas%20de) : En cas de sortie ou d'entrée d'un salarié au cours d'un mois, le plafond du mois est réduit à due proportion du nombre de jours de la période pendant laquelle le salarié est employé.*

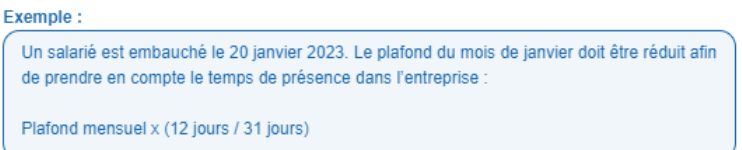

Exemple : un salarié quitte l'entreprise le 20 février. Le plafond applicable est de 20/28ème du plafond en vigueur : plafond mensuel x 20 jours / 28 jours

Exemple : Un salarié est employé à 80 % du 5 février au 16 février. Le plafond doit être ajusté afin de prendre en compte la durée de travail du salarié et le temps de présence au cours du mois : plafond mensuel x 121,33 h / 151,67 h x 12 jours / 28 jours

### Les employeurs multiples

Le plafond de sécurité sociale est toujours déterminé en rapportant la rémunération perçue chez l'employeur à la totalité des rémunérations perçues.

A la demande du salarié, il est toujours possible de ne pas appliquer ce prorata « multi-employeurs » et d'appliquer le prorata temps partiel.

*« [§1010](https://boss.gouv.fr/portail/accueil/regles-dassujettissement/assiette-generale.html#titre-chapitre-6---le-plafond-de-la-se-section-2---determination-de-las-c-salaries-a-employeurs-multiple:~:text=ses%20diff%C3%A9rents%20employeurs-,1010,-Pour%20d%C3%A9terminer%20la) : Pour déterminer la part incombant à chacun, le salarié est tenu de faire connaitre à ses employeurs, à la fin de chaque mois ou trimestre, le montant total de sa rémunération.*

*Le plafond est alors réduit par chaque employeur à due proportion de la rémunération versée par rapport à la rémunération totale (tous employeurs confondus), selon la formule suivante :*

*Valeur mensuelle du plafond x (salaire versé par l'employeur concerné / totalité des salaires versées par l'ensemble des employeurs)*

*[§1020](https://boss.gouv.fr/portail/accueil/regles-dassujettissement/assiette-generale.html#titre-chapitre-6---le-plafond-de-la-se-section-2---determination-de-las-c-salaries-a-employeurs-multiple:~:text=l%27ensemble%20des%20employeurs)-,1020,-Si%20le%20salari%C3%A9) : Si le salarié n'a pas fait connaitre le montant total de ses rémunérations, l'employeur calcule le plafond applicable comme si le salarié occupait un emploi à temps partiel.*

*[§1040](https://boss.gouv.fr/portail/accueil/regles-dassujettissement/assiette-generale.html#titre-chapitre-6---le-plafond-de-la-se-section-2---determination-de-las-c-salaries-a-employeurs-multiple:~:text=compte%20des%20absences-,1040,-L%E2%80%99ajustement%20du%20plafond) : L'ajustement du plafond pour les salariés à employeurs multiples est cumulable avec la réduction de plafond pour absence non rémunérée. En cas d'absence non rémunérée durant un mois, le plafond doit être réduit dans les mêmes conditions que celles définies au 3 du A de la présente section.*

*[§1050](https://boss.gouv.fr/portail/accueil/regles-dassujettissement/assiette-generale.html#titre-chapitre-6---le-plafond-de-la-se-section-2---determination-de-las-c-salaries-a-employeurs-multiple:~:text=la%20pr%C3%A9sente%20section.-,1050,-Afin%20d%E2%80%99imputer%20correctement) : Afin d'imputer correctement l'absence non rémunérée, le calcul est effectué en deux temps : il s'agit, d'abord, d'ajuster le plafond multi-employeurs, qui permet de répartir la valeur mensuelle du plafond à due proportion des rémunérations perçues, puis de réduire le plafond de l'employeur concerné par l'absence non rémunérée. »*

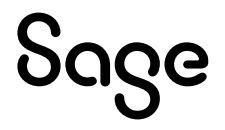

### Les mois incomplets

Lorsque le contrat de travail d'un salarié ne couvre pas l'intégralité des périodes de paie, les plafonds sont réduits à due proportion du nombre de jours de la période pendant laquelle les personnes sont employées.

### Les absences donnant lieu à réduction du plafond

*« [§850](https://boss.gouv.fr/portail/accueil/regles-dassujettissement/assiette-generale.html#titre-chapitre-6---le-plafond-de-la-se-section-2---determination-de-las-a-principe-de-lajustement-a-due-3-prise-en-compte-des-absences:~:text=r%C3%A9duction%20du%20plafond-,850,-En%20cas%20d%E2%80%99absence) : En cas d'absence, le plafond n'est pas réduit pour ce motif si cette absence est partiellement ou totalement rémunérée par l'employeur, sous forme de versement visant au maintien de salaire (par exemple, une période de congés rémunérés ou donnant lieu au versement d'une indemnité de congés payés) et soumis à cotisations au sens de l'article L. 242-1 du code de la sécurité sociale.*

*[§860](https://boss.gouv.fr/portail/accueil/regles-dassujettissement/assiette-generale.html#titre-chapitre-6---le-plafond-de-la-se-section-2---determination-de-las-a-principe-de-lajustement-a-due-3-prise-en-compte-des-absences:~:text=la%20s%C3%A9curit%C3%A9%20sociale.-,860,-Sont%20assimil%C3%A9es%20%C3%A0) : Sont assimilées à une absence rémunérée par l'employeur :*

- *le versement par un organisme complémentaire d'une indemnité journalière soumise à cotisations sociales ;*
- *le maintien d'un avantage en nature par l'employeur ;*
- *la monétisation au cours d'un mois, acceptée par l'employeur, d'une partie ou de la totalité d'un compte épargne temps (CET), concomitante avec la suspension du contrat de travail.*

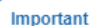

L'absence avec maintien d'un avantage en nature par l'employeur est assimilée à une absence rémunérée par l'employeur. Le plafond ne peut donc pas être réduit. Cette disposition entre en vigueur le 1er avril 2021 mais il sera tenu compte de l'évolution nécessaire des logiciels de paye pour les contrôles effectués au titre de l'année 2021.

*[§870](https://boss.gouv.fr/portail/accueil/regles-dassujettissement/assiette-generale.html#titre-chapitre-6---le-plafond-de-la-se-section-2---determination-de-las-a-principe-de-lajustement-a-due-3-prise-en-compte-des-absences:~:text=870,En%20revanche) : En revanche, lorsqu'une absence ne donne pas lieu à un maintien de la rémunération par l'employeur, le plafond de la sécurité sociale est réduit à due proportion de cette période d'absence.*

*[§880](https://boss.gouv.fr/portail/accueil/regles-dassujettissement/assiette-generale.html#titre-chapitre-6---le-plafond-de-la-se-section-2---determination-de-las-a-principe-de-lajustement-a-due-3-prise-en-compte-des-absences:~:text=cette%20p%C3%A9riode%20d%E2%80%99absence.-,880,-Ainsi%2C%20le%20plafond) : Ainsi, le plafond doit être notamment réduit :*

- *lorsque l'employeur ne verse au salarié, par subrogation, que les indemnités journalières de sécurité sociale non soumises à cotisations ;*
- *lorsque l'employeur maintient uniquement le financement patronal à un organisme complémentaire pour la prise en charge de prestations de prévoyance ;*
- *en cas d'absence pour congé indemnisé par une caisse de congés payés pour les professions visées à l'article L. 3141-32 du code du travail. En effet, dans ce cas, le maintien de la rémunération n'est pas assuré par l'employeur.*

### Modalités de réduction du plafond

*[§910](https://boss.gouv.fr/portail/accueil/regles-dassujettissement/assiette-generale.html#titre-chapitre-6---le-plafond-de-la-se-section-2---determination-de-las-a-principe-de-lajustement-a-due-3-prise-en-compte-des-absences:~:text=r%C3%A9duction%20du%20plafond-,910,-Lorsqu%E2%80%99une%20absence%20ne) : Lorsqu'une absence ne donne pas lieu à un maintien de la rémunération par l'employeur, dans les conditions définies au a, la formule suivante est alors appliquée :*

*Valeur mensuelle du plafond x (nombre de jours rémunérés de la période d'emploi / nombre de jours calendaires du mois)*

*[§920](https://boss.gouv.fr/portail/accueil/regles-dassujettissement/assiette-generale.html#titre-chapitre-6---le-plafond-de-la-se-section-2---determination-de-las-a-principe-de-lajustement-a-due-3-prise-en-compte-des-absences:~:text=920,Le) : Le nombre de jours rémunérés de la période d'emploi correspond au nombre de jours calendaires desquels sont retirés les jours d'absence ne donnant pas lieu à maintien de la rémunération.*

Exemple : Un salarié est absent les 6 et 7 février 2018. Par application d'un accord d'entreprise, l'employeur maintient la rémunération du deuxième jour d'absence.

Le plafond doit être ajusté afin de prendre en compte un jour d'absence non rémunéré : Plafond mensuel x 27 jours / 28 jours

*[§930](https://boss.gouv.fr/portail/accueil/regles-dassujettissement/assiette-generale.html#titre-chapitre-6---le-plafond-de-la-se-section-2---determination-de-las-a-principe-de-lajustement-a-due-3-prise-en-compte-des-absences:~:text=de%20la%20r%C3%A9mun%C3%A9ration.-,930,-Seules%20les%20journ%C3%A9es) : Seules les journées d'absence totale sont retenues pour réduire le plafond. Une absence d'une ou plusieurs demi-journées, ou d'une ou plusieurs heures, ne sont donc pas retenues pour réduire le plafond.*

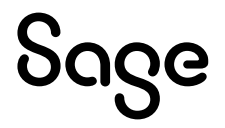

Exemple : Un salarié, employé à temps plein, est absent à compter du 5 février, après-midi, jusqu'au 7 février 2018 inclus.

Le plafond doit être ajusté afin de prendre en compte deux jours d'absence (le 5 février, partiellement travaillé, n'est pas retenu pour proratiser le plafond) : plafond mensuel x 26 jours / 28 jours

#### *[§940](https://boss.gouv.fr/portail/accueil/regles-dassujettissement/assiette-generale.html#titre-chapitre-6---le-plafond-de-la-se-section-2---determination-de-las-a-principe-de-lajustement-a-due-3-prise-en-compte-des-absences:~:text=r%C3%A9duire%20le%20plafond.-,940,-La%20p%C3%A9riode%20d%E2%80%99absence) : La période d'absence non rémunérée est calculée de date à date. Si cette période contient un ou plusieurs jours de repos (fin de semaine par exemple), ou un ou plusieurs jours fériés, ceux-ci sont décomptés dans la période d'absence.*

*Ainsi, pour un salarié absent sans rémunération uniquement un vendredi ou un lundi, le plafond sera réduit en retenant une journée. En revanche, pour un salarié absent du vendredi au lundi inclus, le plafond sera réduit en retenant 4 jours d'absence. »*

Exemple : Un salarié, employé à temps plein, est absent du 9 au 12 février 2018 inclus. Le plafond doit être ajusté afin de prendre en compte quatre jours d'absence : Plafond mensuel x 24 jours / 28 jours

#### Exemple: Un salarié à temps plein est absent pour maladie à compter du 19 mars 2022, puis sur la totalité du mois d'avril 2022. Par application d'un accord d'entreprise, l'employeur maintient la rémunération à compter du deuxième jour d'absence. Le plafond du mois de mars doit être ajusté afin de tenir compte d'un jour d'absence sans maintien de rémunération, en application de la formule suivante Valeur mensuelle du plafond x (30 jours / 31 jours) Exemple Un salarié à temps plein est absent pour maladie à compter du 19 mars 2023 et ne percoit durant cette période que des indemnités journalières de l'assurance maladie (non soumises à cotisations). Le plafond du mois de mars doit donc être réduit pour tenir compte de cette période d'absence non rémunérée, en application de la formule suivante Valeur mensuelle du plafond x (18 jours / 31 jours) L'absence pour maladie de ce salarié se prolonge durant la totalité du mois d'avril, période où il continue à ne percevoir que des indemnités journalières de l'assurance maladie. Aucun plafond n'est applicable lors du mois d'avril, puisqu'aucune rémunération n'est versée par Pemployeur Si durant ce mois complet d'absence l'employeur verse au salarié une prime ou un autre élément de rémunération ne visant pas directement au maintien de salaire. l'employeur applique les règles de droit commun : - si l'élément de rémunération est versé en application d'une convention ou d'un accord collectif ou encore du contrat de travail, il rattache cet élément de rémunération à la période de versement. Dans ce cas, un plafond mensuel entier s'applique pour le mois d'avril 2023 : - si l'élément de rémunération est un rappel de salaire ou vise à corriger une erreur sur une paie antérieure, il rattache cet élément de rémunération à la période d'emploi faisant l'objet du rappel ou de la correction. Dans ce cas, aucun plafond n'est applicable pour le mois d'avril 2023 Exemple: Un salarié à temps partiel à 80 % absent durant plusieurs mois bénéfice d'un maintien de rémunération jusqu'à la fin de son congé maladie (février 2021). Pour le mois de mars 2021, avec l'accord de son employeur, il monétise une partie de son compte épargne-temps. Pour ce mois, comme pour celui de février, le plafond n'est donc réduit que pour tenir compte du temps partiel, en application de la formule suivante Valeur mensuelle du plafond x 80 %

### Recueil des événements sur le mois suivant

Les entreprises qui pratiquent le recueil des événements sur le mois suivant (ou à cheval) peuvent continuer à imputer ces événements sur le mois de paie où ils sont décomptés.

Ainsi, le plafond du mois M sera calculé en prenant en compte les événements intervenus le mois précédent (heures complémentaires ou absences non rémunérées) mais comptabilisés sur le mois M.

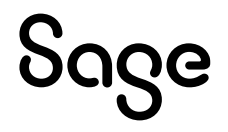

#### Exemple:

Un salarié à temps plein est absent les 5 et 6 mars 2023 dans une entreprise appliquant la durée légale du travail, et le salarié ne bénéficie pas d'un maintien de salaire durant cette absence. Si l'entreprise comptabilise habituellement ces absences le mois suivant, c'est le plafond du mois d'avril qui doit être ajusté, afin de prendre en compte les absences de mars :

valeur mensuelle du plafond x (28 jours / 30 jours)

#### Exemple:

Un salarié est employé à temps partiel à 80 % dans une entreprise appliquant la durée légale du travail. Il effectue 4 heures complémentaires au cours du mois de mars. Il est également absent sans rémunération les 6 et 7 mars 2023. L'entreprise comptabilise habituellement les heures complémentaires et les absences sur le mois suivant. C'est donc le plafond du mois d'avril qui doit être ajusté afin de prendre en compte les heures complémentaires et les absences du mois de mars

valeur mensuelle du plafond x (121,33 h + 4 h / 151,67 h) x (28 jours / 30 jours)

### Les rémunérations spécifiques

### Les salariés rémunérés à la pige

*« [§1070](https://boss.gouv.fr/portail/accueil/regles-dassujettissement/assiette-generale.html#titre-chapitre-6---le-plafond-de-la-se-section-2---determination-de-las-d-remunerations-specifiques:~:text=%C3%A0%20la%20pige-,1070,-Pour%20les%20salari%C3%A9s) : Pour les salariés rémunérés à la pige, sans durée de travail, le plafond à retenir est calculé à due proportion du nombre de jours rémunérés au cours de la période de paie, s'il est possible de déterminer le nombre de jours ayant donné lieu au versement.*

*Dans tous les autres cas, il est fait application d'une valeur mensuelle du plafond entière. »*

#### Les salariés rémunérés à la pièce

*« [§1080](https://boss.gouv.fr/portail/accueil/regles-dassujettissement/assiette-generale.html#titre-chapitre-6---le-plafond-de-la-se-section-2---determination-de-las-d-remunerations-specifiques:~:text=et%20aux%20pi%C3%A8ces-,1080,-Pour%20les%20salari%C3%A9s) : Pour les salariés rémunérés aux pièces ou à la pièce dont la mission dure plus de 15 jours le plafond est égal à 50 % de la valeur mensuelle du plafond de la sécurité sociale. »*

#### Les salariés non mensualisés

Le plafond mensuel est ajusté prorata temporis en fonction de la périodicité de la paie pour les salariés non mensualisés qui sont payés au moins deux fois par mois à 16 jours au plus d'intervalle (salariés visés à l'article L3242-3 du code du travail).

Pour ces salariés, le plafond est ajusté du rapport entre le nombre de jours de la période de paie et le nombre de jours calendaires, en application de la formule suivante :

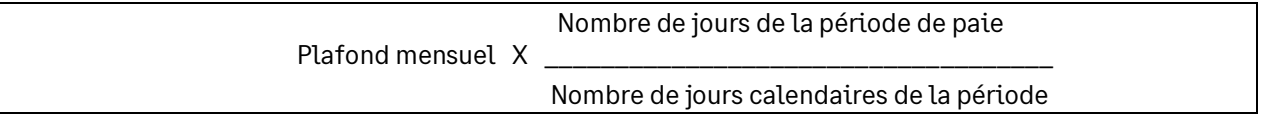

### Les salariés en activité partielle

*« [§1100](https://boss.gouv.fr/portail/accueil/regles-dassujettissement/assiette-generale.html#titre-chapitre-6---le-plafond-de-la-se-section-2---determination-de-las-d-remunerations-specifiques:~:text=1100,En) : En cas de fermeture pour activité partielle, le plafond est réduit au titre des périodes où le salarié n'est pas en activité, en appliquant les règles de droit commun applicables en cas d'absence sans maintien de rémunération par l'employeur.*

*[§1110](https://boss.gouv.fr/portail/accueil/regles-dassujettissement/assiette-generale.html#titre-chapitre-6---le-plafond-de-la-se-section-2---determination-de-las-d-remunerations-specifiques:~:text=r%C3%A9mun%C3%A9ration%20par%20l%E2%80%99employeur.-,1110,-Pour%20un%20salari%C3%A9) : Pour un salarié à temps partiel, lorsque la fermeture pour activité partielle ne porte pas sur les périodes pendant lesquelles le salarié est présent, le plafond n'est pas réduit au titre de l'activité partielle mais reste réduit au titre du temps partiel. Si au contraire la fermeture a un effet sur sa durée de travail, la réduction du plafond au titre du temps partiel continue à être applicable durant la période d'absence en plus de la réduction au titre de l'activité partielle.*

*[§1120](https://boss.gouv.fr/portail/accueil/regles-dassujettissement/assiette-generale.html#titre-chapitre-6---le-plafond-de-la-se-section-2---determination-de-las-d-remunerations-specifiques:~:text=de%20l%27activit%C3%A9%20partielle.-,1120,-En%20cas%20de) : En cas de réduction de l'horaire de travail, le plafond est réduit en application des règles de droit commun applicables en cas de recours au temps partiel. Pour un salarié à temps partiel et dont l'horaire de travail se voit réduit par le recours à l'activité partielle, la réduction du plafond doit prendre en compte la totalité de l'écart par rapport à la durée légale de travail. »*

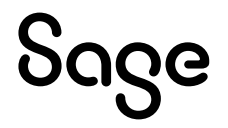

#### Remarque

Lorsque dans le cadre de la période d'activité partielle. le salarié percoit des indemnités complémentaires aux indemnités légales, dans la mesure où ces indemnités sont assujetties comme des revenus d'activités, il n'y a pas lieu de procéder à la réduction du plafond, conformément aux règles de droit commun qui s'appliquent en cas d'absence avec maintien de rémunération

#### Exemple:

Pour un salarié à temps plein dans une entreprise appliquant la durée légale du travail, dont l'établissement ferme temporairement, dans le cadre d'un plan d'activité partielle, entre le 1er mars et le 15 avril 2023, le platond du mois de mars et celui du mois d'avril doivent être réduit de la manière suivante · Pour le mois de mars Valeur mensuelle du plafond x (0 jours / 31 jours) • Pour le mois d'avril Valeur mensuelle du plafond x (15 jours / 30 jours) Exemple: Pour un salarié à temps plein dans une entreprise appliquant la durée légale du travail, dont l'activité de l'ensemble des salariés est réduite de 50 %, dans le cadre d'un plan d'activité partielle entre le 1er mars et le 15 avril 2023 le plafond du mois de mars et celui du mois d'avril doivent être aiustés de la manière suivante • Pour le mois de mars Valeur mensuelle du plafond x (75,835/151,67) • Pour le mois d'avril Valeur mensuelle du plafond x (15 jours / 30 jours) x (75,835/151,67) + Valeur mensuelle du plafond x (15 jours / 30 jours)

### Salariés non éligibles à la réduction du plafond

*« [§1130](https://boss.gouv.fr/portail/accueil/regles-dassujettissement/assiette-generale.html#titre-chapitre-6---le-plafond-de-la-se-section-2---determination-de-las-d-remunerations-specifiques:~:text=r%C3%A9duction%20du%20plafond-,1130,-Les%20salari%C3%A9s%20b%C3%A9n%C3%A9ficiant) : Les salariés bénéficiant de taux, d'assiettes ou de montants spécifiques ou forfaitaires de cotisations ainsi que les travailleurs à domicile ne sont pas éligibles à la réduction du plafond : pour ces salariés, s'ils ne sont pas mensualisés, le plafond applicable dépend uniquement de la périodicité de la paie.*

*Sont notamment visés les artistes du spectacle, les mannequins, les journalistes professionnels et pigistes, et les voyageurs représentants placiers multicartes (VRP multicartes).*

*[§1140](https://boss.gouv.fr/portail/accueil/regles-dassujettissement/assiette-generale.html#titre-chapitre-6---le-plafond-de-la-se-section-2---determination-de-las-d-remunerations-specifiques:~:text=multicartes%20(VRP%20multicartes).-,1140,-Toutefois%2C%20il%20est) : Toutefois, il est admis que :*

- *pour les salariés intermittents, le plafond soit proratisé pour ne tenir compte que des périodes ayant donné lieu à rémunération ;*
- *pour les VRP multicartes placés en activité partielle, le plafond appliqué soit proratisé pour tenir compte des périodes d'activité partielle.*

*Par ailleurs, pour les artistes du spectacle et les mannequins dont la période d'engagement est inférieure à 5 jours consécutifs, le plafond applicable à cette période est égal à 12 fois le plafond horaire par jour d'engagement.*

*[§1150](https://boss.gouv.fr/portail/accueil/regles-dassujettissement/assiette-generale.html#titre-chapitre-6---le-plafond-de-la-se-section-2---determination-de-las-d-remunerations-specifiques:~:text=par%20jour%20d%E2%80%99engagement.-,1150,-Les%20employeurs%20des) : Les employeurs des salariés intérimaires des entreprises de travail temporaire ne peuvent appliquer de réduction du plafond au titre de la prise en compte du temps partiel. »*

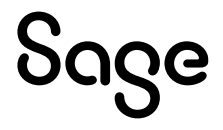

## <span id="page-11-0"></span>Modalité déclarative

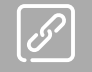

[Fiche consigne n° 2621](https://net-entreprises.custhelp.com/app/answers/detail_dsn/a_id/2621) « Comment déclarer l'application de la proratisation du plafond mensuel de Sécurité Sociale ? »

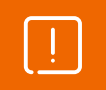

La fiche consigne n° 2621 a été dépubliée début mai. Nous sommes toujours en attente de sa republication.

#### **Extrait de l[a fiche consigne n° 2621](https://net-entreprises.custhelp.com/app/answers/detail_dsn/a_id/2621) en date du 17/02/2023**

#### *« Traitement dans la norme DSN*

*Ces consignes sont à mettre en place dès que possible, et au plus tard avant la fin du mois de juin 2023, sans qu'il ne soit nécessaire de corriger rétroactivement des déclarations précédentes erronées.* 

#### *Déclaration du plafond de Sécurité Sociale appliqué*

*Lorsqu'une proratisation du plafond de Sécurité Sociale est appliquée lors de l'établissement de la paie à un salarié à temps partiel ou forfait jour réduit au titre de la possibilité offerte par les paragraphes 800 et 830 de la rubrique « Assiette générale » du BOSS pour le calcul du plafond applicable au calcul des cotisations de Sécurité Sociale, le déclarant doit transmettre cette information en utilisant le bloc « Composant de base assujettie - S21.G00.79 », déclaré sous un bloc « Base assujettie – S21.G00.78 » de code « 02 – Assiette brute plafonnée », avec les informations suivantes :* 

- *Type de composant de base assujettie - S21.G00.79.001 : valorisé avec « 07- Plafond de Sécurité Sociale appliqué » ;*
- *Montant de composant de base assujettie - S21.G00.79.004 : montant du plafond de Sécurité Sociale appliqué par le déclarant.*

*En revanche, lorsqu'aucune proratisation du plafond n'est appliquée lors de l'établissement de la paie au titre de la possibilité offerte par les paragraphes 800 et 830 de la rubrique « Assiette générale » du BOSS, ce composant de base assujettie de type « 07 – Plafond de Sécurité Sociale appliqué » ne doit pas être déclaré en DSN.* 

*La présence d'un bloc « Composant de base assujettie - S21.G00.79 » de type « 07 - Plafond de Sécurité Sociale appliqué » est considérée par les organismes partenaires comme un indicateur que l'employeur a appliqué volontairement, lors de l'établissement de la paie, la proratisation du plafond de Sécurité sociale au titre de la possibilité offerte pour les salariés à temps partiel ou en forfait jour réduit.* 

#### *Par conséquent :*

- *Lorsque le bloc « Composant de base assujettie - S21.G00.79 » de type « 07 – Plafond de Sécurité Sociale appliqué » est déclaré, il sera considéré que l'employeur a appliqué la proratisation du plafond de Sécurité Sociale au titre de la possibilité offerte par les paragraphes 800 et 830 de la rubrique « Assiette générale » du BOSS.*
- *Lorsque le bloc « Composant de base assujettie - S21.G00.79 » de type « 07 – Plafond de Sécurité Sociale appliqué » n'est pas déclaré, il sera considéré que l'employeur n'a pas appliqué la proratisation du plafond de Sécurité Sociale au titre de la possibilité offerte par les paragraphes 800 et 830 de la rubrique « Assiette générale » du BOSS. »*

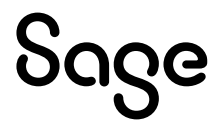

# <span id="page-12-0"></span>Mise en place du paramétrage

### <span id="page-12-1"></span>Préambule

Le paramétrage ne traite pas des spécificités liées au conventionnel, ni des spécificités liées aux caisses spécifiques (MSA, CCVRP……etc.).

Le paramétrage proposé est basé sur les constantes et rubriques du Plan de Paie Sage.

### Cas non gérés

Liste non exhaustive :

- Détermination et calcul automatique des absences non rémunérées. Ces absences non rémunérées sont à saisir manuellement **S\_ABSNOREM**
- Les paies irrégulières (Gestion des VRP, des pigistes, des salariés non mensualisés et des multi-employeurs…)

### Pré requis

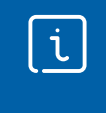

Conseil : avant de commencer la mise en place de ce paramétrage, nous vous conseillons de faire une sauvegarde de votre fichier de paie et nous vous recommandons de lancer une édition détaillée au format PDF de vos constantes et rubriques.

<span id="page-12-2"></span>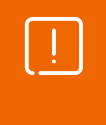

**Important** : L'option "Validé" des bulletins n'enregistre pas l'exhaustivité des informations du bulletin dans les cumuls. Nous vous recommandons de réaliser la mise à jour des paramétrages de cette documentation avant l'élaboration de tous vos bulletins de paie du mois.

### Mise en place

### Les éléments à récupérer du Plan de Paie Sage

Le paramétrage du nouveau mode de calcul du plafond mensuel de sécurité sociale, utilise les éléments suivants :

- Les constantes communes à plusieurs paramétrages. Si elles n'existent pas dans votre dossier vous devez les récupérer du Plan de Paie Sage :
	- **S\_JRSCALP** rattachée au mémo [SAGE]
	- **S\_JRSCALT** rattachée au mémo [SAGE]
	- **S\_FORFHLEG**
	- **S\_DUREELEG**
- Les constantes propres au paramétrage :
	- Code mémo **[PLF]**
	- **S\_ABSNOREM** (*constante prédéfinie*)

### Mise à jour du dossier

A partir du menu Fichier \ Mise à jour des sociétés, sélectionnez les sociétés concernées par le paramétrage et lancez le traitement de mise à jour.

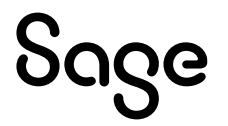

### <span id="page-13-0"></span>Les adaptations dans votre dossier

### Les fiches de personnel

• Menu Listes \ Fiches de personnel \ Page Paie

Les informations ci-dessous doivent impérativement être renseignées avec les valeurs cohérentes selon le contrat du salarié :

- Unité du temps de travail
- Horaire

### Le paramètre 'libellé de groupe'

• Menu Fichier \ Paramètres \ Libellé de groupe

Ajouter dans le groupe **JRABS**, la constante **S\_ABSNOREM** « Absences non rémunérées en jrs » qui permet de saisir le nombre de jours d'absence non rémunérées dans le bulletin.

• Ajouter la nouvelle constante prédéfinie **S\_ABSNOREM**

### Les bulletins / Valeurs de base

- Menu Gestion \ Bulletins salariés \ Valeurs de base
	- Saisir si nécessaire le nombre de jours d'absence non rémunérées **S\_ABSNOREM** (hors absence pour Entrée / Sortie en cours de mois)
	- Les absences non rémunérées sont par exemple les congés sans soldes, les jours non travaillés pour cause d'activités partielles…
	- Ces absences peuvent alimenter automatiquement la constante **S\_ABSNOREM** si elles existent sous forme de natures d'événement et si elles sont calculées en jours.
	- Vérifier les valeurs des cumuls libres 14 (**CL14**) et 15 (**CL15**) pour les salariés en forfait jours ou en forfait heures. Ces constantes sont déjà utilisées pour le calcul de l'allègement général

### Les bulletins / Informations générales

- Menu Gestion \ Bulletins salariés \ Informations générales
	- Modifier le Plafond théorique du salarié : renseigner la constante **PLF\_TSAL** (uniquement à renseigner le 1er mois de mise en place)

### La constante

- Menu Listes \ Constantes
	- **PLAFOND** : remplacer la valeur **PLAFSAL** par la constante **PLF\_TSAL**

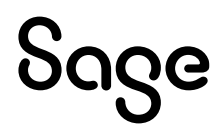

## <span id="page-14-0"></span>Mise en place du paramétrage DSN

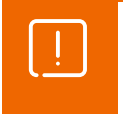

La fiche consigne n° 2621 a été dépubliée début mai. Nous sommes toujours en attente de sa republication.

Le paramétrage ci-après ne doit pas être mis en place : [DSN\\_PMSS\\_Mai2023.pdf \(sage.fr\)](https://documentation.sage.fr/bupme/DOCS/PAIE/DocumentsPDF/FilActualite/DSN_PMSS_Mai2023.pdf)

### Préambule

Dans l[e § 830](https://boss.gouv.fr/portail/accueil/regles-dassujettissement/assiette-generale.html#830:~:text=du%20temps%20partiel.-,830,-Le%20plafond%20applicable) du BOSS (chapitre Assiette générale \ Règle d'assujettissement), il est admis que le plafond des salariés soumis à un régime de forfait annuel en jours inférieur à 218 jours peut être proratisé « dans les mêmes conditions » que pour les salariés à temps partiel.

Dans un souci de simplification pour les entreprises et de cohérence avec le BOSS, l'AGIRC-ARRCO applique désormais la même règle.

Cependant, afin de savoir si le salarié a consenti à l'application d'un plafond proratisé, il est nécessaire de l'indiquer dans la DSN.

L'énuméré 07 « Plafond de Sécurité Sociale appliqué » du bloc 79 « Type de composant de base assujettie » sera désormais utiliser avec les règles spécifiques à l'AGIRC-ARRCO.

### Pré requis

 $\mathbf i$ .

Conseil : avant de commencer la mise en place des paramétrages, nous vous conseillons de faire une sauvegarde de votre fichier de paie et de lancer une édition détaillée au format PDF de vos constantes, rubriques et variables pour conserver une trace de vos paramétrages initiaux.

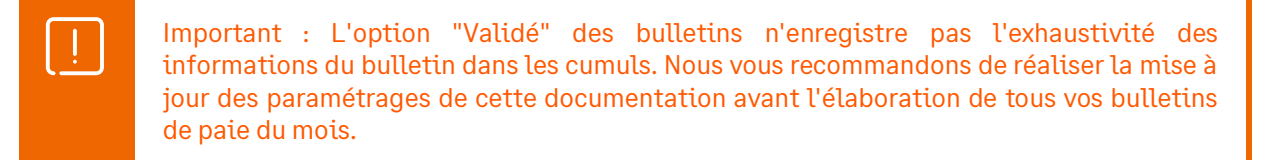

### Mise en place

### Les éléments à récupérer du Plan de Paie Sage

Le paramétrage de calcul du montant net social, utilise les éléments suivants :

- Les constantes :
	- **DSN\_PMSS** « Consentement prorata PMSS »
	- **DSN TPSS** « Test consentement prorata PMSS »
- La rubrique
	- **19861** « DSN Plafond proratisé »
- L'information libre
	- **SAGEDSN063** « Votre salarié a t'il consenti au prorata du plafond de sécurité sociale ? »

### Les adaptations dans votre dossier

#### Les fiches de personnel

Lorsqu'une proratisation du plafond de Sécurité Sociale est appliquée dans le bulletin de paie d'un salarié à temps partiel ou forfait jour réduit, le montant de ce plafond doit être déclaré en DSN.

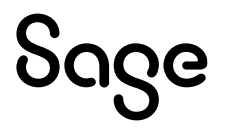

En revanche, lorsqu'aucune proratisation du plafond n'est appliquée dans le bulletin de paie au titre de la possibilité offerte de réduire le plafond, il ne doit pas être déclaré en DSN.

Dans la fiche de personnel, si le salarié à temps partiel ou en forfait jour réduit à consenti au prorata du plafond alors répondez 'Oui' à la question **SAGEDSN063**.

Dans les autres cas, répondez 'Non' (salarié temps plein, temps partiel ou en forfait jour réduit n'ayant pas consenti au prorata du plafond).

#### Les variables

La variable **DSN\_COMPOSANT\_MONTANT\_BASE\_ASS** doit être modifiée dans votre dossier :

- La constante **PLAFOND** doit être supprimée du paramétrage
- La rubrique **19861** est insérée par la mise à jour du Plan de Paie Sage

#### Les bulletins modèles

Vous devez insérer la rubrique **19861** dans les bulletins modèles de tous vos salariés.

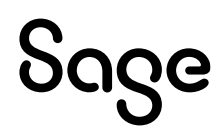

## <span id="page-16-0"></span>Les adaptations de paramétrage

### <span id="page-16-1"></span>Gestion des CDD multiples sur le mois

Si la zone horaire de la fiche de personnel contient le nombre d'heures du contrat, il est nécessaire de neutraliser la proratisation Entrée/sortie.

Ce paramétrage existe déjà pour la proratisation du calcul du SMIC de la réduction générale. Nous avons repris ce paramétrage et nous l'avons adapté au calcul du plafond de sécurité sociale pour notamment intégrer la gestion des CDD courts à temps partiel.

Pour les salariés ayant plusieurs contrats sur un même mois (cas des extras par exemple) il est nécessaire au niveau de la page « Infos libres » de la fiche de personnel, de :

- Répondre Oui à la question salarié **SAGEALG003**
- Saisir le taux de temps partiel dans la question **SAGEPLF001** (à saisir uniquement pour les salariés à temps partiel)

Ainsi le plafond de sécurité sociale sera proratisé par rapport aux jours de présence calendaires (entrées / sorties) et en fonction du taux de temps partiel s'il s'agit d'un CDD court à temps partiel.

### <span id="page-16-2"></span>Forfait jour réduit

Le [BOSS](https://boss.gouv.fr/portail/accueil/regles-dassujettissement/assiette-generale.html#titre-chapitre-6---le-plafond-de-la-se-section-2---determination-de-las-d-remunerations-specifiques:~:text=du%20temps%20partiel.-,830,-Le%20plafond%20applicable) indique : « *Le plafond applicable aux salariés soumis à un régime de forfait annuel en jours dont la durée est inférieure à 218 jours sur l'année ou à la durée équivalente à un temps plein fixée par une convention ou un accord collectif de travail si elle est inférieure, peut également être réduit, dans les mêmes conditions. Le recours à cette possibilité implique de recueillir, par tout moyen, le consentement du salarié concerné.*

*La formule applicable est alors la suivante : valeur mensuelle du plafond x (durée du forfait en jours / 218 jours ou durée équivalente à un temps plein fixée par une convention ou un accord collectif de travail si elle est inférieure). »*

La modification apportée par le BOSS n'oblige pas à l'application d'un prorata du plafond de sécurité sociale. Si vous souhaitez l'appliquer, les modifications ci-dessous sont à apporter dans votre dossier.

 $\mathbf{i}$ 

Nous vous conseillons de prendre contact avec votre caisse de retraite afin de connaitre les modalités à appliquer pour la gestion des forfaits jours réduits.

• Création de la constante de type calcul **PLF\_PROFJ** « Prorata forfait jours / 218 » : Calcule un coefficient de proratisation par rapport au forfait jours du salarié et aux 218 jours

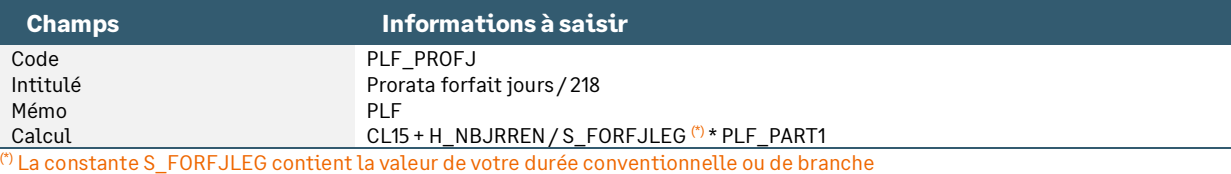

• Création de la constante de type test **PLF\_TFJ** « Plafond selon consentement » : Teste si le salarié a consenti au prorata de son plafond pour calculer le plafond avec ou sans prorata

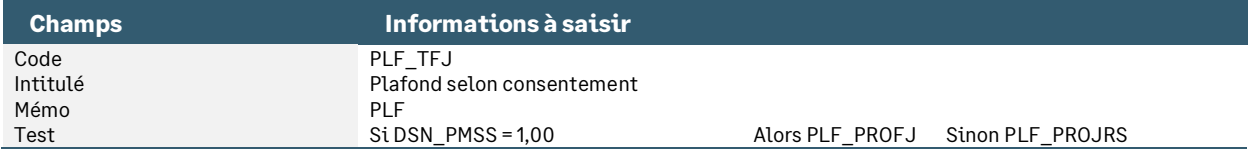

• Modification de la constante de type tranche **PLF\_COEF** « Coef à appliquer au plafond » : En fonction de l'unité du salarié calcul en jours ou en heures du coefficient à appliquer au plafond de sécurité sociale

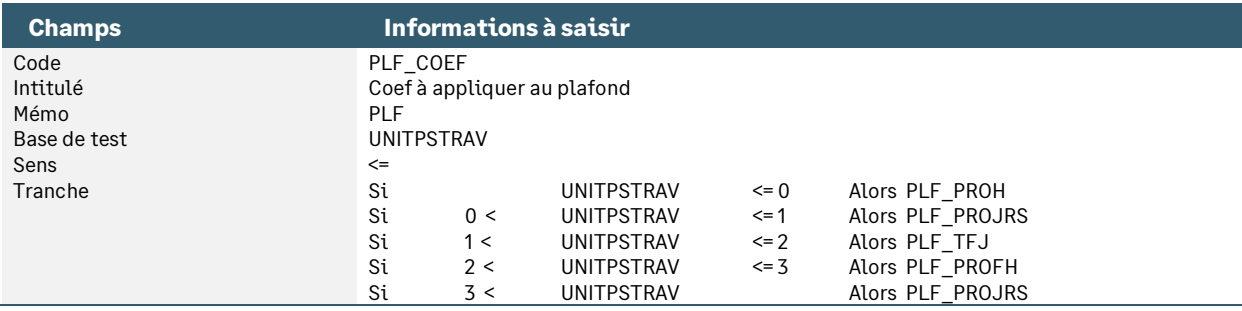

### <span id="page-17-0"></span>Gestion de l'horaire supérieure à la durée légale

Lorsque l'horaire saisi est supérieur à l'horaire légal (heures d'équivalence par exemple), le plafond de sécurité sociale ne doit pas tenir compte de ces heures « supplémentaires » de l'horaire légal.

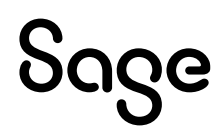

# Détail du paramétrage disponible

### <span id="page-18-0"></span>Cas général

• Constante de type prédéfinie **S\_ABSNOREM** « Absences non rémunérées en jrs » : Doit y être saisi le nombre de jours d'absence non rémunérées et devant proratiser le plafond de sécurité sociale.

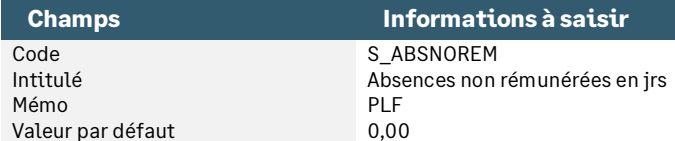

• Constante de type valeur **S\_DUREELEG** « Durée légale de travail » : Correspond à la durée légale de travail

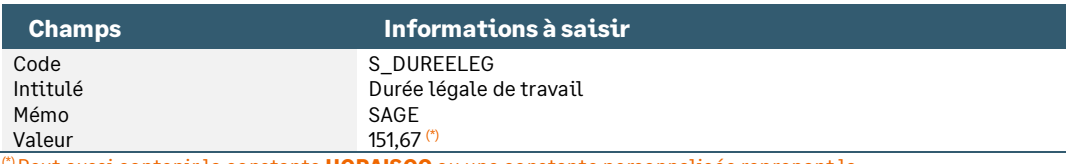

(\*) Peut aussi contenir la constante **HORAISOC** ou une constante personnalisée reprenant la durée légale de travail ou la durée conventionnelle de travail appliquée dans la société

• Constante de type valeur **S\_FORFHLEG** « Durée légale du forfait heures » : Correspond à la durée légale du forfait heures soit 1607 heures

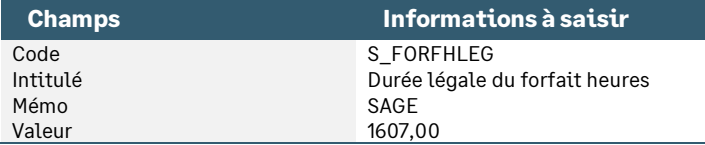

• Constante de type valeur **S\_JRSCALT** « Nb jrs calendaire travaillé » : Permet de calculer le nombre de jours calendaires travaillés sur la période du bulletin

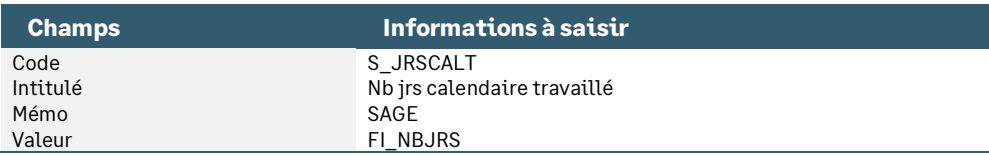

• Constante de type valeur **S\_JRSCALP** « Nb jrs calendaire du mois » : Récupère le nombre de jours calendaires du mois

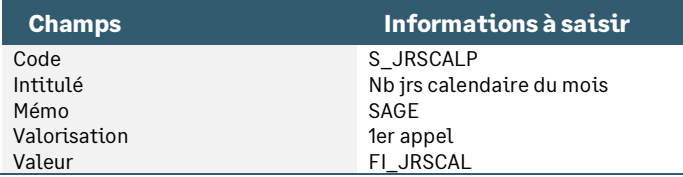

• Constante de type calcul **PLF\_JRSCAL «** Nb de jours calendaire payé » : Calcule le nombre de jours calendaires payés sur la période

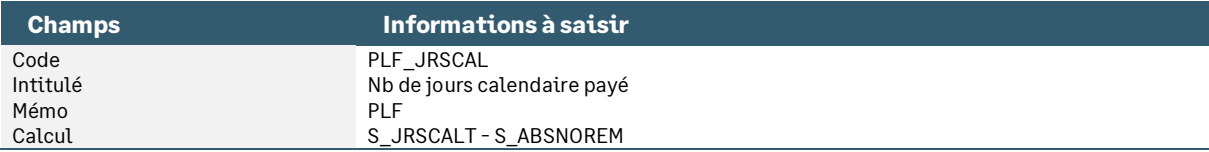

#### • Constante de type calcul **PLF\_PART1 «** Calcul prorata jours » : Calcule le prorata entre le nombre de jours calendaires payés sur la période et le nombre de jours calendaires du mois

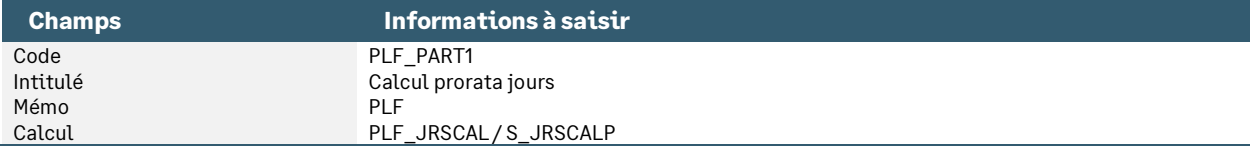

• Constante de type calcul **PLF\_PROFH** « Prorata forfait heures / 1607 » : Calcule un coefficient de proratisation par rapport au forfait heures du salarié et aux 1607 heures

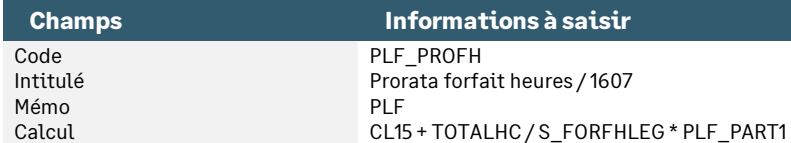

• Constante de type calcul **PLF\_PROH** « Prorata Horaire / durée légale » : Calcule un coefficient de proratisation par rapport à l'horaire du salarié et 151,67

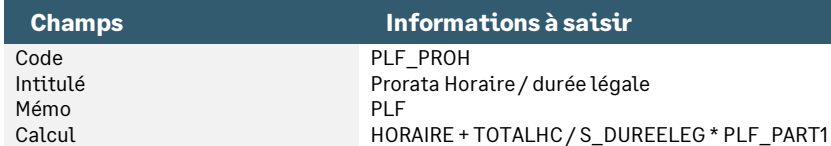

• Constante de type calcul **PLF\_PROJRS** « Calcul plafond proratisé jours » : Calcule le plafond de sécurité sociale proratisé en jours

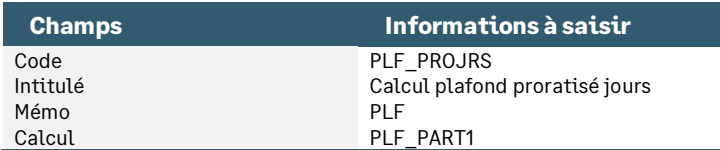

• Constante de type tranche **PLF\_COEF** « Coef à appliquer au plafond » : En fonction de l'unité du salarié calcul en jours ou en heures du coefficient à appliquer au plafond de sécurité sociale

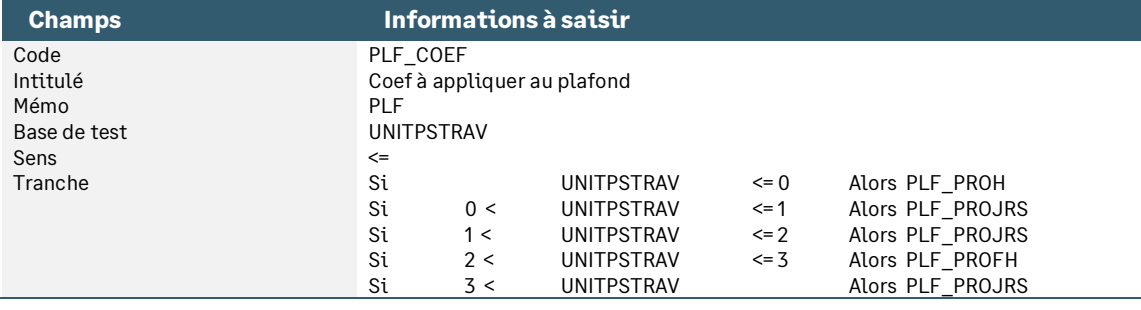

• Constante de type calcul **PLF\_SAL** « Plafond calculé du salarié » : Calcule le plafond de sécurité sociale proratisé en jours

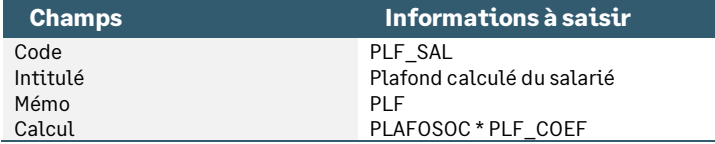

• Constante de type tranche **PLF\_TSAL** « Test plafonnement plafond » : Permet de plafonner la valeur du plafond de sécurité sociale à sa valeur mensuelle maximale et le limite à 0 si le calcul le rend négatif

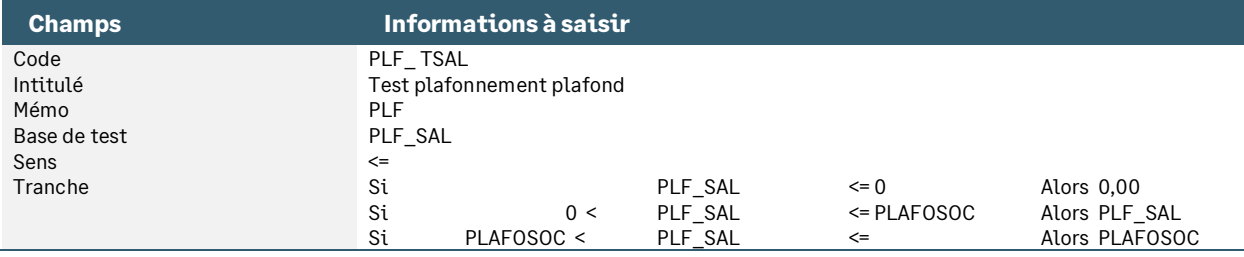

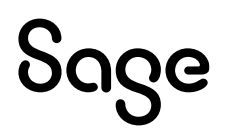

### <span id="page-20-0"></span>Modalité déclarative

• Information libre de nature salarié **SAGEDSN063** « Votre salarié a t'il consenti au prorata du plafond de sécurité sociale ? »

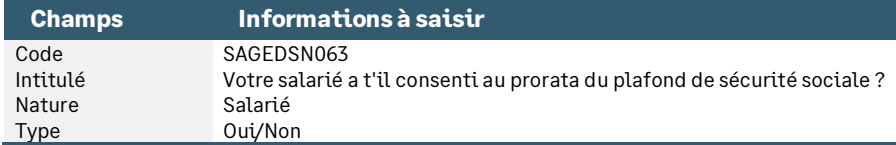

• Constante de type réponse **DSN\_PMSS** « Consentement prorata PMSS »

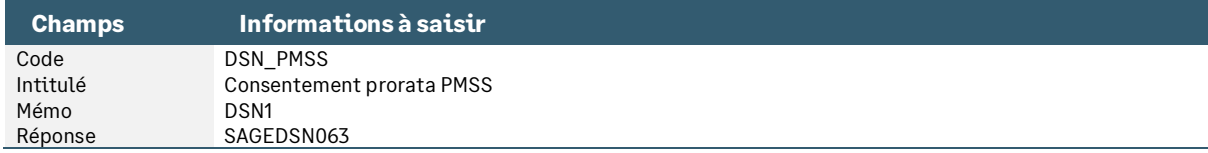

#### • Constante de type test **DSN\_TPSS** « Test consentement prorata PMSS » : Permet de calculer le plafond de sécurité sociale en cas de consentement du salarié

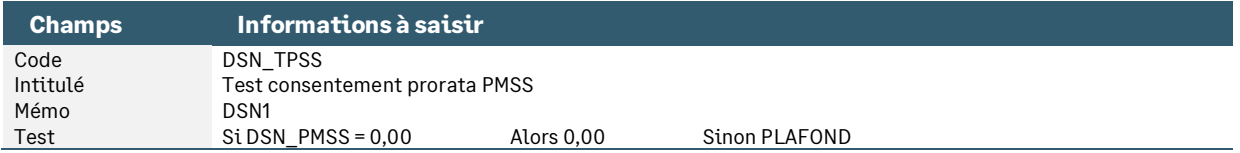

• Rubrique de type brut **19861** « DSN - Plafond proratisé »

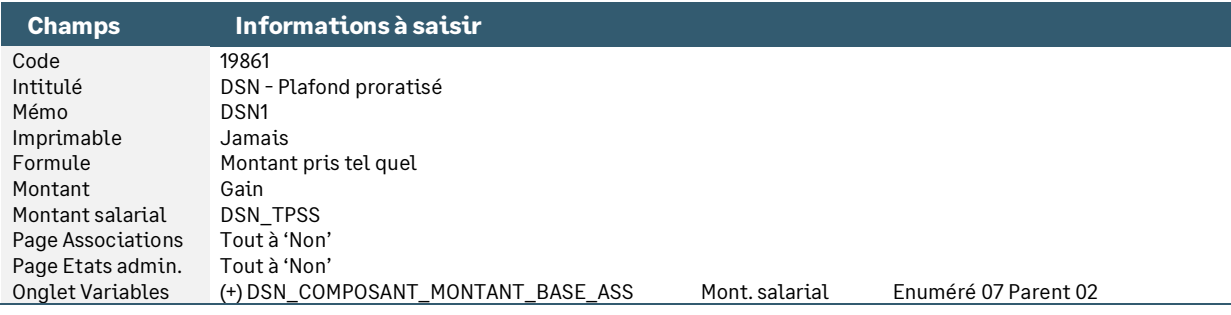

#### • Variable **DSN\_COMPOSANT\_MONTANT\_BASE\_ASS** « Montant de composant base assujettie »

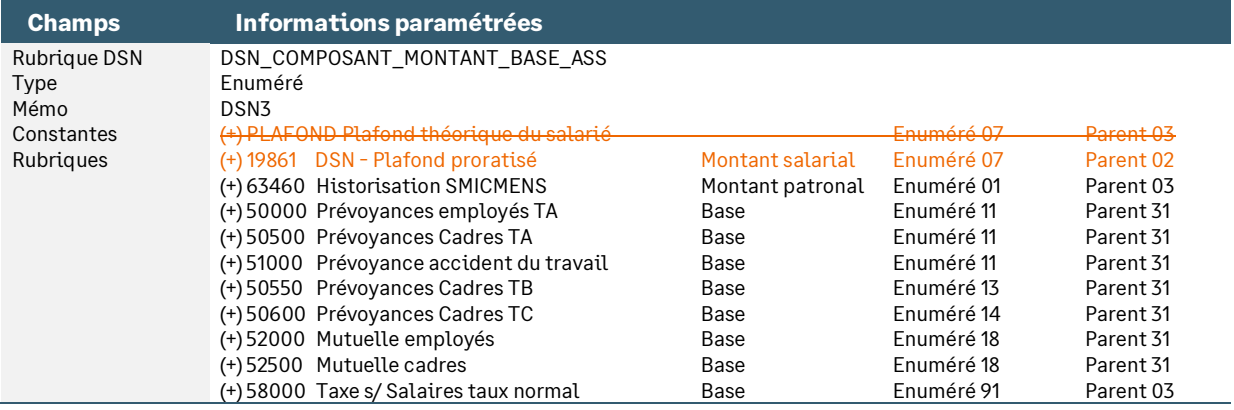

### <span id="page-20-1"></span>Les cas particuliers

### Gestion des CDD multiples sur le mois

• Infos libres **SAGEALG003** « Est-ce que votre salarié effectue plusieurs CDD sur un même mois ? »

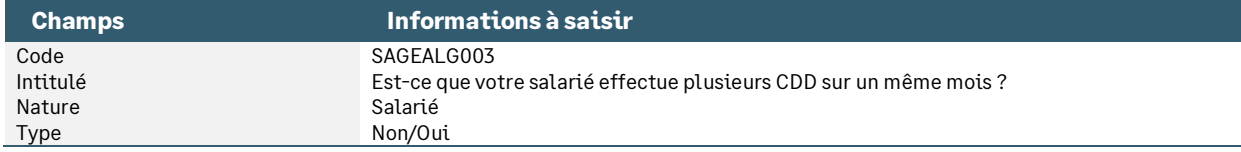

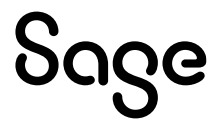

#### • Constante de type réponse **ALG\_MULCDD** « CDD multiples sur un même mois »

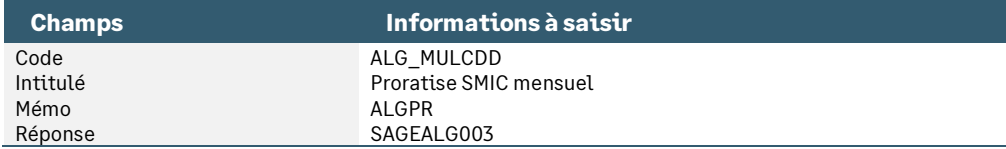

#### • Infos libres **SAGEPLF001** « Quel est le % temps partiel des CDD/Extras ? »

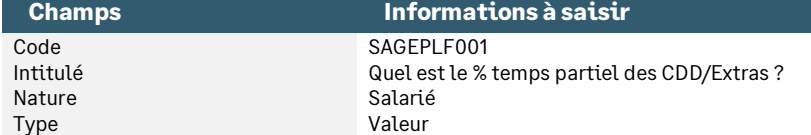

#### • Constante de type réponse **PLF\_TXPART** « Taux temps partiel CDD/Extras »

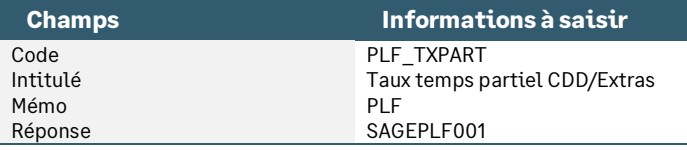

#### • Constante de type calcul **PLF\_PARTTP «** Calcul prorata jrs temps cdd **»**

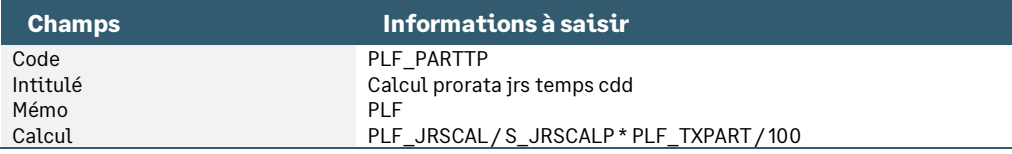

#### • Constante de type test **PLF\_TXTRAV** « Prorata jrs trav / jrs du mois »

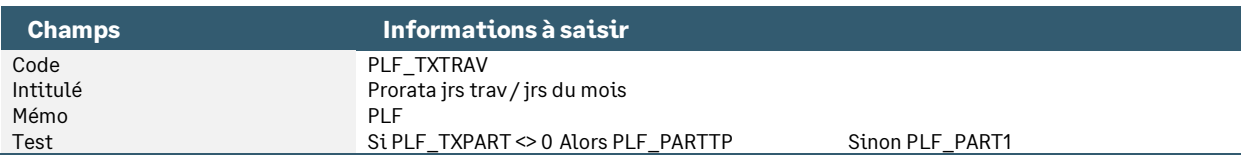

#### • Constante de type test **PLF\_PROHT** « Prorata horaire et CDD »

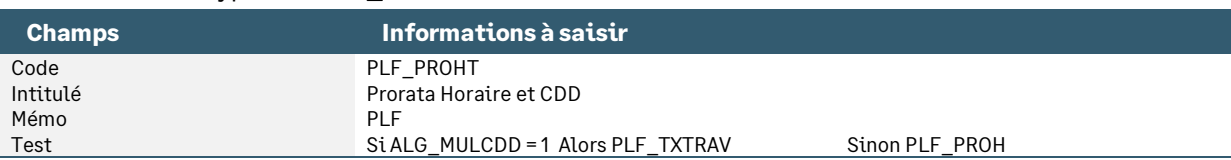

### • Modification de la constante de type tranche **PLF\_COEF** « Coef à appliquer au plafond »

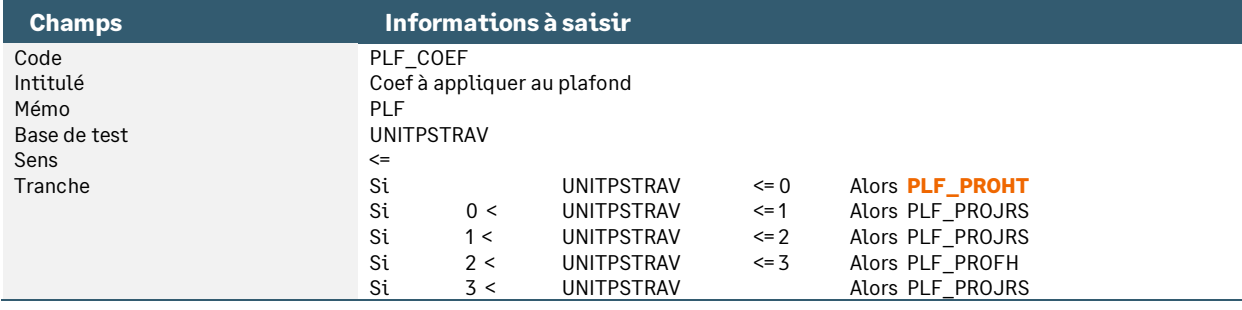

### Gestion de l'horaire supérieure à la durée légale

Lorsque l'horaire saisi est supérieur à l'horaire légal (heures d'équivalence par exemple), le plafond de sécurité sociale ne doit pas tenir compte de ces heures « supplémentaires » de l'horaire légal.

• Constante de type calcul **PLF\_PROH** « Prorata Horaire / durée légale »

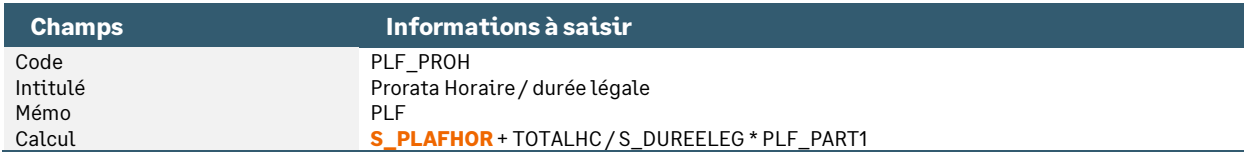

# <span id="page-22-0"></span>Synthèse

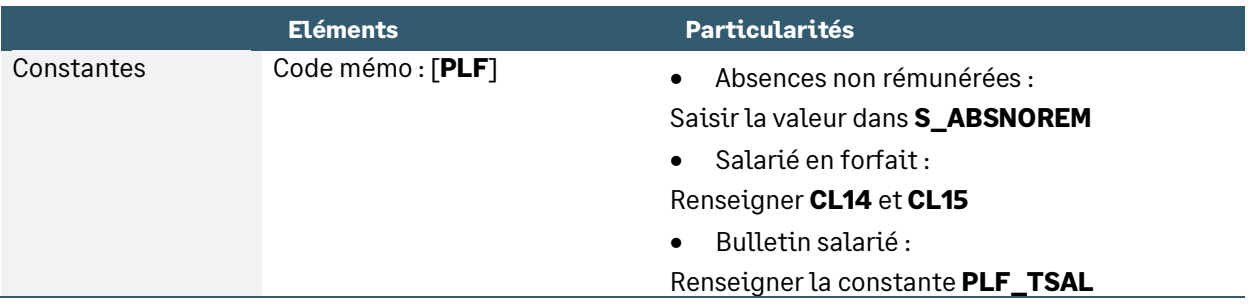

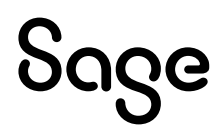